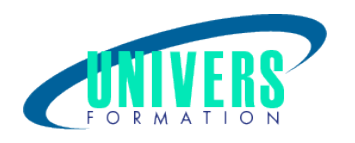

# Linux - Administration

Format :  $Durée$  : Référence : Présentiel et/ou Distanciel 4 jours / 28 h

Formation qualifiante Code : 237547

Type de formation : Formation éligible CPF :

## Public :

Administrateur Système.

## Personnes en situation de handicap :

Vous êtes en situation de handicap et vous souhaitez faire une formation ? Merci de bien vouloir nous contacter en amont afin d'étudier ensemble vos besoins et les solutions les plus adaptées.

## Objectifs de développement des compétences :

Pouvoir installer et dépanner un système LINUX, ses périphériques et ses applicatifs. Pouvoir exécuter les tâches quotidiennes de gestion d'un système.

## Pré-requis :

Avoir les notions de bases sur LINUX.

## Compétences et méthodes pédagogiques :

Les prestations de formation sont assurées par des formateurs professionnels qui utilisent des moyens pédagogiques adaptés.

Dans le cadre de session intra entreprise, possibilité de travailler sur vos projets afin de répondre à vos besoins spécifiques.

Supports de cours pédagogiques imprimés et/ou numérisés.

## Répartition du temps (environ) :

Théorique 45%, Pratique 55%

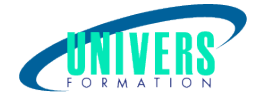

## Modalités d'évaluation :

Questionnaire d'auto-positionnement:

Un questionnaire d'auto-positionnement est adressé aux stagiaires en amont de la formation afin de l'adapter aux besoins et attentes des participants.

Évaluation à chaud par le biais de travaux pratiques.

- Exercices, tests d'évaluations (QUIZZ ou QCM ...).

## Moyens techniques et pédagogiques :

Salle(s) de cours équipée(s) des moyens audiovisuels avec le matériel adapté à la formation (si besoin, ordinateur par stagiaire).

## Modalité et délai d'accès à la formation :

Toutes nos formations sont réalisées à la demande et en fonction des souhaits de nos clients.

Nous pouvons également réaliser des formations sur-mesure à partir de programmes existants ou en construisant un programme spécifique à partir de vos objectifs.

Merci donc de bien vouloir nous contacter par courriel ou par téléphone afin de définir ensemble les dates et modalités de formation souhaitées.

### Tarif :

Nous contacter pour devis personnalisés.

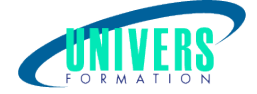

## Programme de la formation

### 1. Installer Linux et gérer les paquetages

Concevoir un schéma de partitionnement du disque dur Choisir les systèmes de fichiers Gérer les paquets et les dépôts

### 2. Gérer les droits

Gérer les droits classiques Utiliser les Access Control List (ACL)

### 3. Gérer les quotas

Définir des quotas de groupes ou d'utilisateurs (user quota, group quota) Définir des quotas de répertoires (project quota)

### 4. Installer et configurer le réseau

Configurer le réseau Gérer les interfaces Modifier la table de routage

5. Sécuriser le serveur Créer un firewall avec iptables

### 6. Serveurs DHCP, SSH, FTP

Installer un serveur SSH Installer un serveur DHCP Installer un serveur FTP

### 7. Samba

Partager depuis ou vers Windows

### 8. Filtres et redirections

Utiliser les filtres Utiliser les redirections Connaitre les variables d'environnement Définir des variables utilisateurs

### 9. Créer des scripts

Réaliser des scripts bash Utiliser les boucles, les conditions

10. Automatisation Automatiser des tâches : Cron

### Nous contacter :

Dominique Odillard : 05 24 61 30 79

Version mise à jour le 29/12/2021